## **LABORATORIO DI DEMOGRAFIA PREVISIONE FERTILITA' E MORTALITA' 2050 – 2100**

Siamo partiti dalle tabelle di sopravvivenza della regione (riportanti la coorte l(x) per ogni quinquennio, la classe di età e stato) e abbiamo ricavato le diverse probabilità di sopravvivenza p(x) per le diverse classi di età. Per ricavare queste ultime abbiamo utilizzato la seguente formula:

$$
p(x) = \frac{l(x)}{l(0)}
$$

Abbiamo riportato un esempio di calcolo di probabilità di sopravvivenza partendo dalla tabella di vita

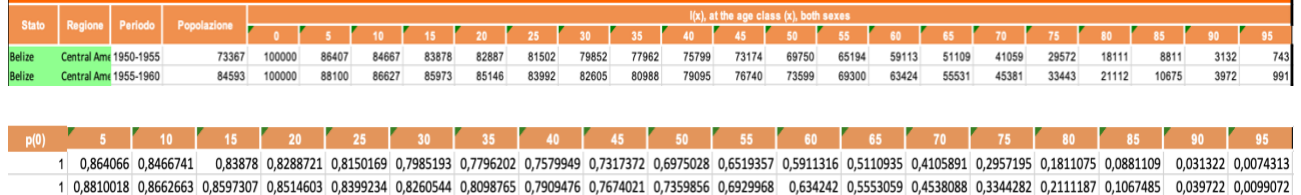

In seguito, a partire dalle  $p(x)$  abbiamo calcolato le sopravvivenze  $\sigma(x)$ , il tasso intrinseco di mortalità  $\mu(x)$  e l'aspettativa di vita alla nascita e(0), attraverso le formule:

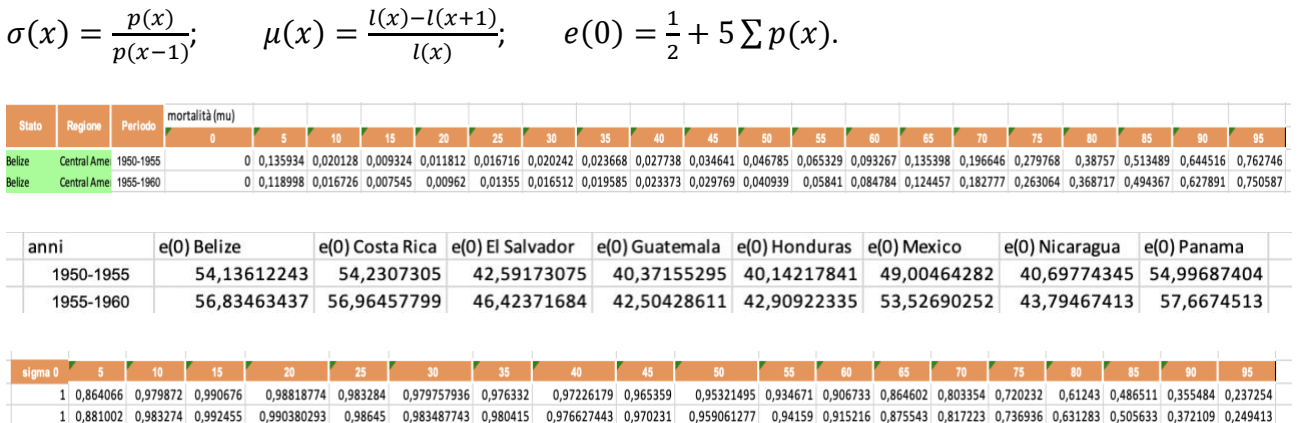

Per ottenere gli stessi valori medi all'interno dell'intera regione abbiamo pensato di fare una media pesata sulla popolazione. Abbiamo prima costruito una tabella in cui per ogni anno e per ogni stato abbiamo calcolato la percentuale di popolazione dello stato i-esimo rispetto al totale della popolazione nella regione in quel quinquennio.

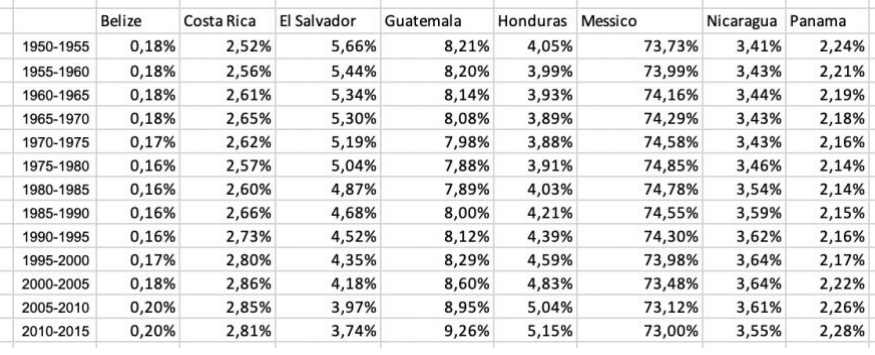

Di conseguenza, i valori di sopravvivenza e mortalità della regione li abbiamo ottenuti facendo una media ponderata tra i valori di sopravvivenza e mortalità precedenti e il peso della popolazione del singolo stato sul totale.

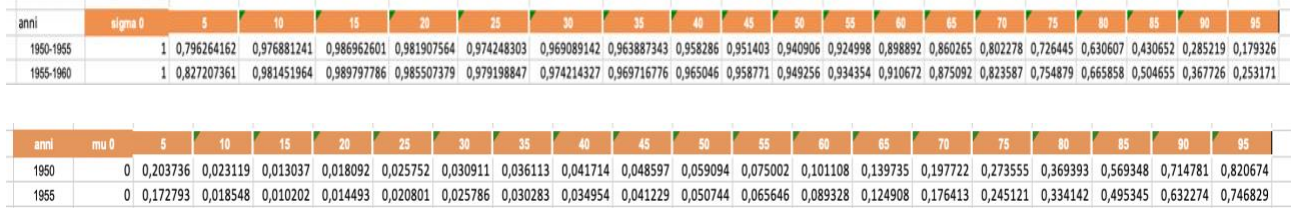

Per quanto riguarda la fertilità, abbiamo fatto un ragionamento analogo. La tabella che ci è stata fornita riportava per ogni stato e per ogni quinquennio il numero di figli fatti da 1000 donne appartenenti a quella classe di età. Per trovare i valori di fertilità, quinquennio per quinquennio e stato per stato, abbiamo diviso i valori della tabella per 1000. I valori che abbiamo ottenuto rappresentano però il tasso di fertilità annuo, quindi, per ottenere il tasso di fertilità intrinseco quinquennio per quinquennio  $(v(x))$  abbiamo moltiplicato ulteriormente i valori calcolati per il lasso di tempo, quindi per 5 anni. Per trovare i valori medi delle fertilità nella regione abbiamo utilizzato lo stesso procedimento fatto per calcolare le sopravvivenze e mortalità medie.

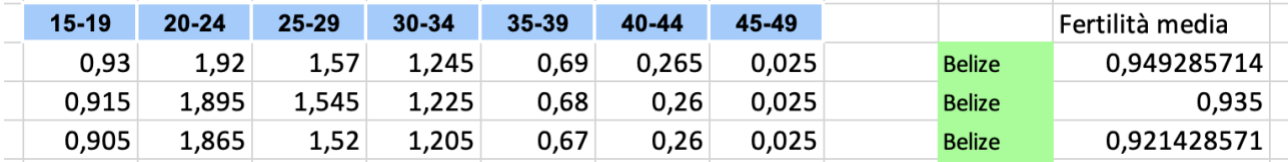

Per poter fare una previsione riguardante gli andamenti della fertilità e della mortalità nella regione agli anni 2050 e 2100, abbiamo optato per l'utilizzo della funzione REGR.LOG. Abbiamo notato infatti che dai grafici riportanti l'andamento di fertilità e mortalità tra gli anni 1950 e 1980 era pressoché costante, mentre tra gli anni 80 e il 2010 si poteva evincere come la curva fosse approssimabile ad una curva di tipo esponenziale decrescente. Notato questo andamento, abbiamo utilizzato la funzione REGR.LOG che a partire da dati su una curva di crescita esponenziale (abbiamo considerato come intervallo di dati i valori dal 1980 al 2010) calcola i vari parametri relativi alla curva di crescita ideale. Ottenuti questi parametri, abbiamo calcolato poi, attraverso i seguenti passaggi, una previsione dei valori di mortalità e fertilità negli anni futuri fino al 2100.

Tramite la funzione REGR.LOG vengono restituiti in output due coefficienti che chiameremo A e B tramite i quali è stato possibile calcolare i valori stimati per gli anni futuri.

REGR. LOG(anni; valori noti; cost; stat);  $\binom{t}{ }$ .

In questo caso l'esponente "t" indica l'anno di cui vogliamo stimare i dati di mortalità e fertilità.

Tramite i dati stimati e i grafici costruiti è stato possibile notare come gli andamenti di fertilità e mortalità seguono una curva esponenziale decrescente che col passare del tempo si assesta lungo un asintoto e, ovviamente, senza mai raggiungere valori negativi. Inoltre, per semplicità, abbiamo scelto di riportare in questo documento solamente quattro classi d'età che potessero rappresentare al meglio l'andamento del resto della popolazione. La stima dei valori futuri è stata eseguita trascurando i dati fino al 1970 dato che gli andamenti di fertilità e mortalità in quegli anni seguivano decrescite molto veloci e lontane dalla realtà dagli anni 80 in poi. Quindi osservando i grafici abbiamo ipotizzato che col passare del tempo la mortalità possa diminuire sempre di più grazie al progresso scientificotecnologico, garantendo alle classi d'età della popolazione una vita più longeva. Anche la fertilità segue lo stesso trend, perciò è possibile concludere che avremo meno prole, quindi meno giovani, e

una popolazione più anziana, la quale provoca l'innalzamento dell'età media nella regione dell'America centrale.

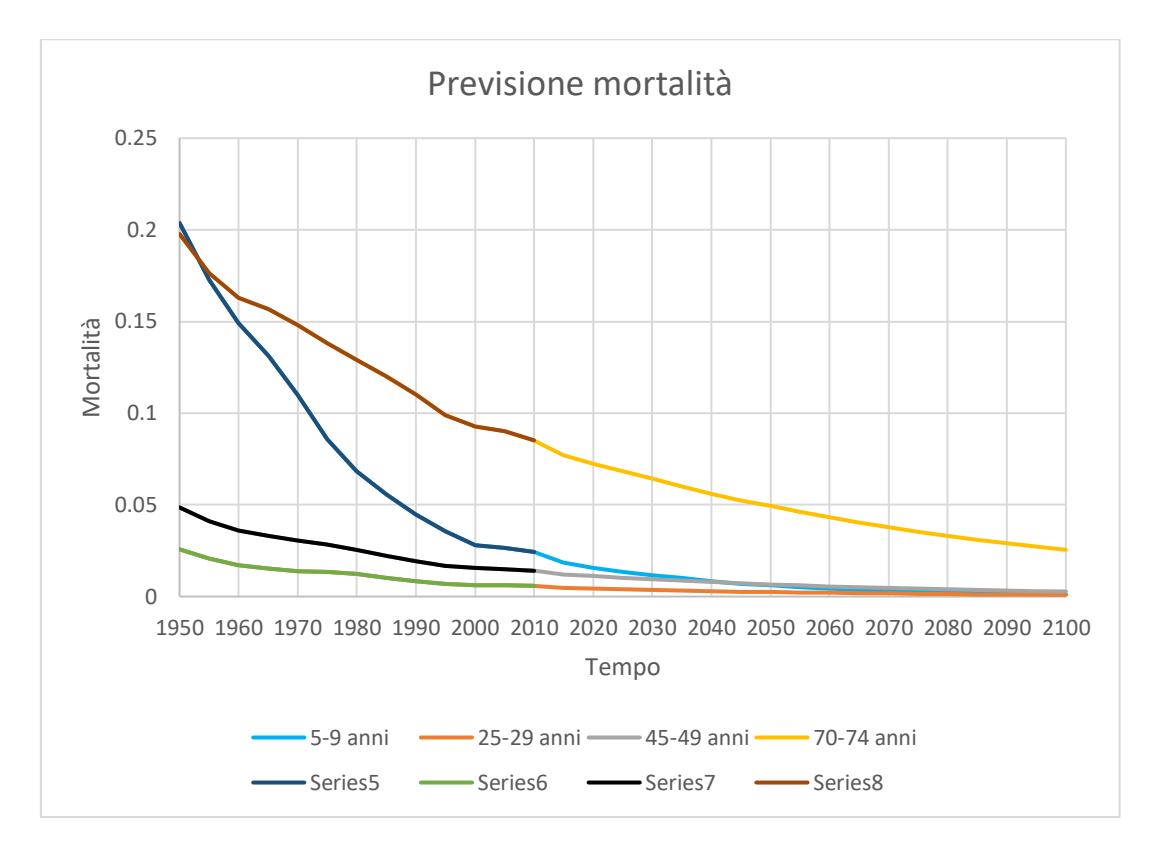

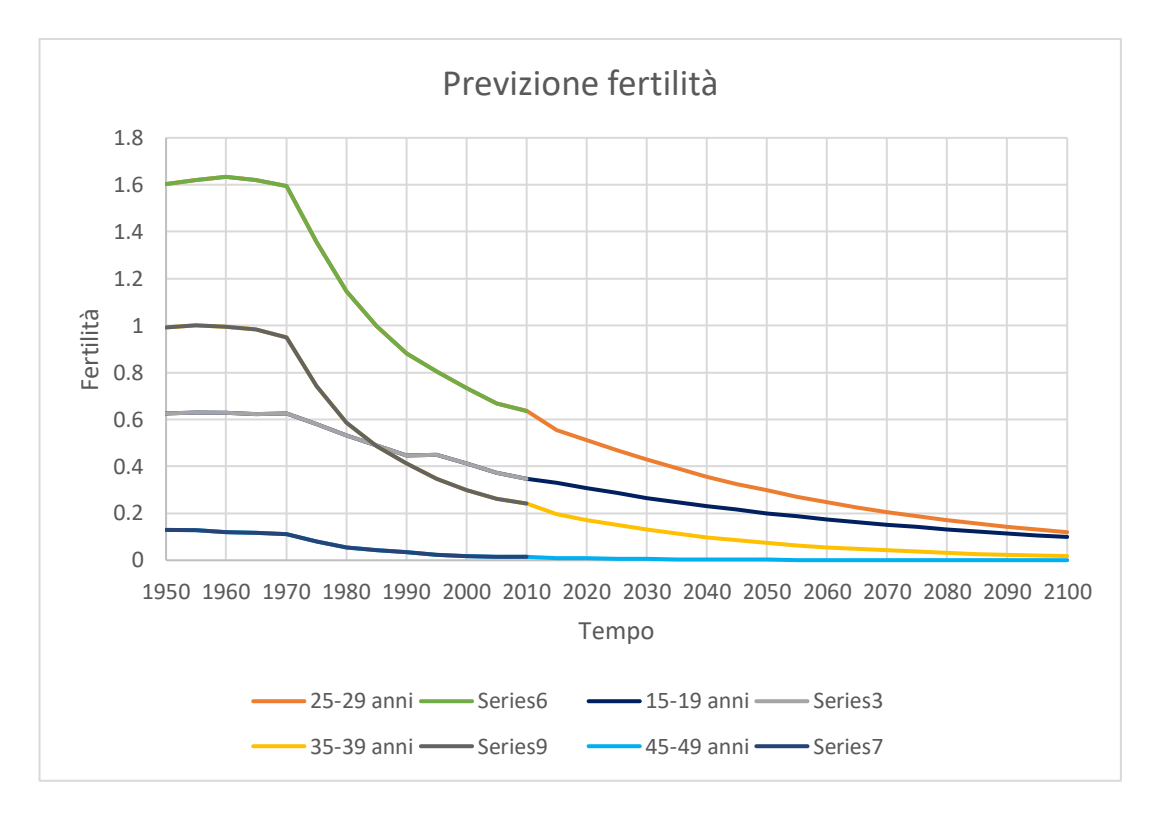